Penyederhanaan dengan metode Quine McCluskey terhadap fungsi minterm :

Contoh kasus :

 $F(A,B,C,D) = m(0,2,3,6,7,8,9,10,13)$ 

Langkah – langkahnya adalah sebagai berikut :

1. Susun tabel minterm, bentuk biner dari minterm, dan banyaknya angka 1 pada kode biner tersebut.

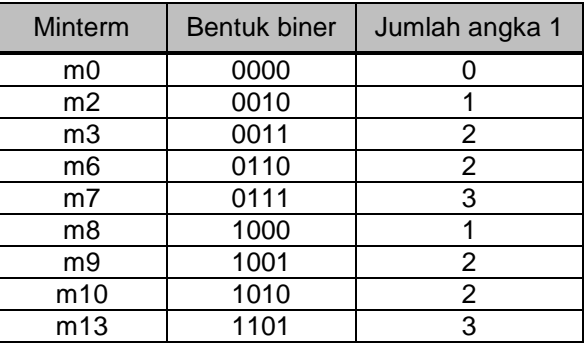

2. Urutkan data pada tabel diatas berdasarkan jumlah angka 1 yang terdapat pada kode binernya.

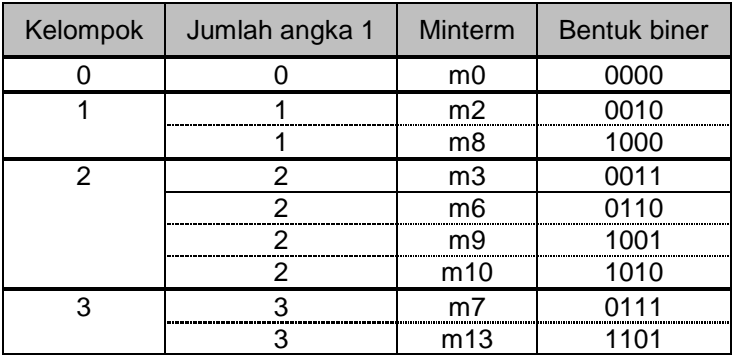

- 3. Pasangkan dua buah minterm dengan ketentuan sebagai berikut :
	- Kedua minterm tersebut hanya memiliki perbedaan 1 digit pada kode binernya
	- Kedua minterm harus dari 2 kelompok yang berbeda dan dari kelompok yang berurutan
	- Mengganti digit yang berbeda dengan tanda "x" dan hasil pasangan yang didapatkan kita masukkan ke tabel baru yang disebut tabel "Kubus-1"
	- Contoh 1 : m0 (0000) dan m2 (0010) **BOLEH** dipasangkan.

Karena :

- memiliki perbedaan 1 digit pada kode binernya yaitu digit 2-an
- m0 dan m2 berasal dari dua kelompok yang berurutan yaitu kelompok 0 dan kelompok 1
- sebagai hasil pemasangannya adalah 00x0 (pada digit yang berbeda diganti dengan x)
- setiap kali kita menyusun pasangan, jangan lupa untuk memberikan tanda ( √ ) pada minterm yang terlibat, tanda ini sebagai pengingat bahwa minterm tersebut pernah dipasangkan.

Secara keseluruhan pasangan yang **BOLEH** dilakukan antara lain :

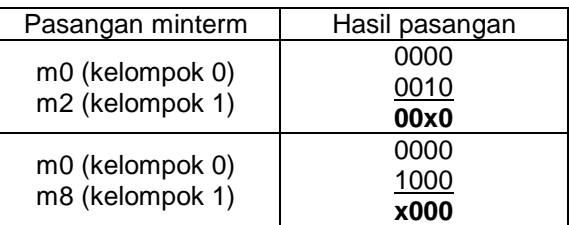

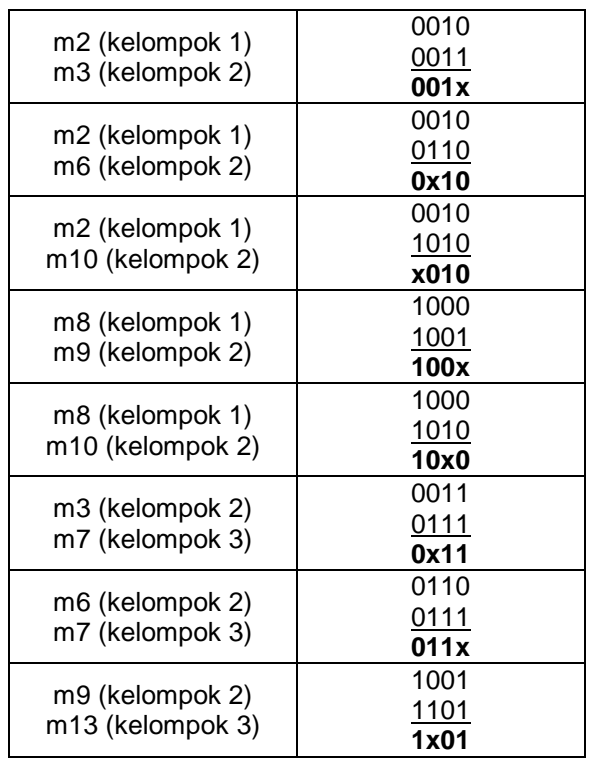

## - Catatan :

- o Tidak boleh memasangkan 2 buah minterm yang memiliki perbedaan lebih dari 1 digit pada kode binernya.
- o Tidak boleh mernasangjkan 2 buah minterm yang berasal dari dua kelompok yang tidak berurutan.
- Dari pemasangan yang dilakukan akan didapatkan table minterm dan table kubus-1 sebagai beriikut : Tabel minterm

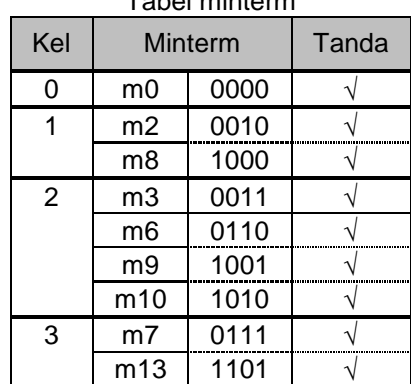

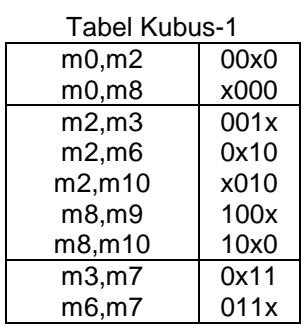

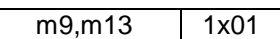

4. Lakukan pemasangan serupa terhadap data hasli yang tertera pada kubus 1 dan tuliskan hasilnya pada kubus 2.

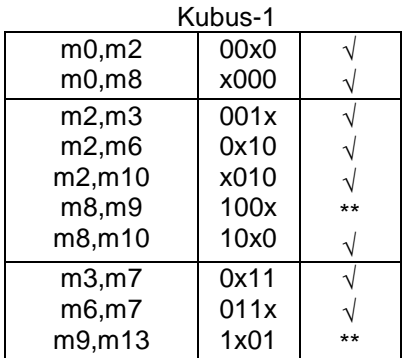

*Catatan : Tanda bintang ( \*\* ) pada tabel kubus-2 menandakan bahwa minterm tersebut belum pernah mendapat pasangan. Minterm ini dinamakan sebagai Prime Implicant.* 

Hasil pemasangan terhadap kubus 1 adalah seperti pada kubus 2 :

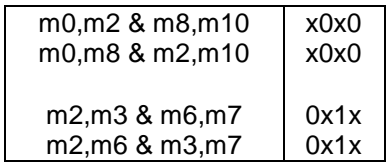

Jika pasangan minterm menghasilkan kode biner yang sama maka cukup ditulis salah satu saja. Sehingga tabel kubus-2 menjadi :

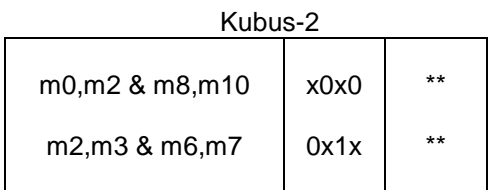

- 5. Jika masih menungkinkan lakukan pemasangan lagi terhadap data pada kubus-kubus berikutnya hingga tidak ada lagi data pada kubus terakhir yang bisa dipasangkan lebih lanjut.
- 6. Jika sudah tidak ada lagi yang bisa dipasangkan seperti pada kubus-2, sebenarnya kita sudah mendapatkan prime implikan.

Pada contoh ini kita mendapatkan 4 prime implicant yaitu :

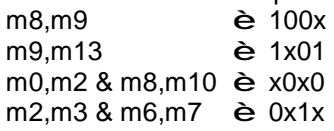

7. Langkah selanjutnya adalah melakukan seleksi terhadap prime implican yang didapatkan. Pertama : Susun tabel prime implicant (lihat tabel berikut ini).

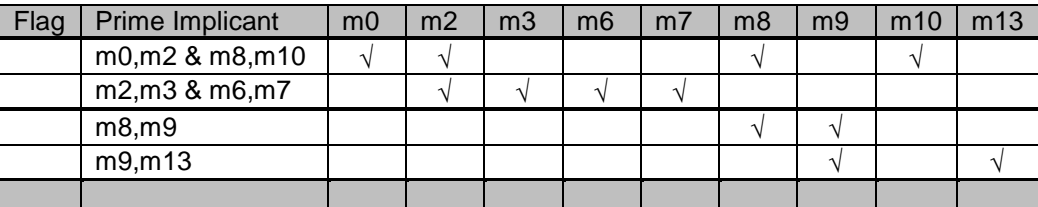

Kedua : Beri tanda ']' pada kolom flag untuk kelompok prime implicant yang memiliki kolom dengan tanda ' √ ' sebanyak 1 buah saja.

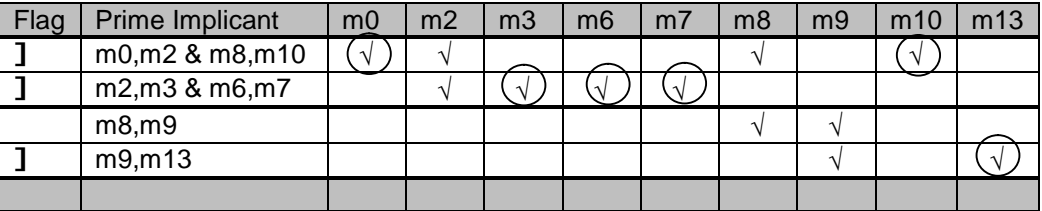

Catatan : pada kelompok prime implicant m8, m9 tidak diberi tanda ']' karena tidak memiliki kolom yang hanya memuat satu tanda '√ '

Ketiga : Prime Implicant yang memiliki tanda ']' adalah yang terpilih untuk penyusunan fungsi boolean yang dimaksud.

8. Susun fungsi boolean berdasarkan prime implicat yang terpilih, yaitu :

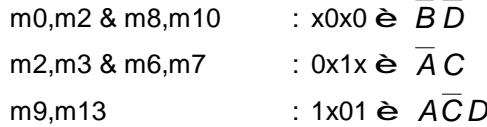

9. Sehingga fungsi boolean yang dimaksud adalah :  $F(A,B,C,D) = \overline{B}\ \overline{D} + \overline{A}\ C + A\overline{C}D$